#### **Portable CP1 Кряк Serial Key Скачать бесплатно без регистрации**

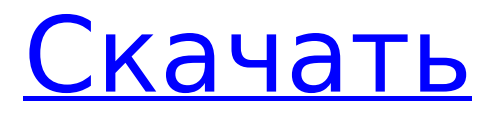

**Portable CP1 Crack + With Key [Mac/Win]**

Portable CP1 — это полезное и очень эффективное приложение, созданное, чтобы помочь вам найти правильное значение HTML или RGB для любого цветного пикселя на вашем рабочем столе, позволяя вам сразу же

 $3/50$ 

использовать коды в своей дизайнерской работе, скопировав их в буфер обмена одним щелчком мыши. . Преимущества портативности Как отдельная программа, она не требует установки на ваш компьютер, то есть вы можете

#### использовать ее сразу после загрузки, без необходимости ждать. Следовательно, вы можете разместить Portable CP1 на съемном запоминающем устройстве, например, на USBнакопителе, носить его с собой, где бы вы

ни нашли ему применение, и при этом бесследно удалить его с хост-компьютера. Быстро определить код RGB и HTML любого цветного пикселя После запуска Portable CP1 вы можете щелкнуть инструмент выбора и навести

курсор мыши на целевую область, что позволит вам предварительно просмотреть цвета, а также значения RGB и HTML для каждого из них. Поскольку движения мыши недостаточно точны, вы можете прибегнуть к стрелкам вверх, вниз, влево и

вправо на клавиатуре, чтобы выбрать цвет определенного пикселя на экране. При нажатии на код, соответствующий определенной записи, он автоматически копируется в буфер обмена, поэтому вы можете вставить

 $8/50$ 

его в окно или документ, с которым хотите работать. Кроме того, цвета, которые вы идентифицируете с помощью Portable CP1, запоминаются утилитой, поэтому вы можете повторно использовать их в будущем, просто зайдя в раздел

«Палитра истории» и щелкнув нужную запись. В то же время вы можете экспортировать их в формат TXT или JSON для дальнейшего использования. Интуитивно понятный выбор цвета В заключение, Portable CP1 — это удобная и

надежная часть программного обеспечения, которое может успешно помочь вам в выборе цветов с экрана и раскрытии их значений HTML или RGB, позволяя вам вставлять их в свое дизайнерское приложение и продолжать

#### IEEE и ACM заявили, что качество

опубликованных статей по физике.

тексты примерно трети всех

Conference Series содержит полные

ученых. Journal of Physics:

несколько профес сиональных

факультет

работу. /

университета, и

менее, рецензируемые журналы попрежнему имеют много недостатков. Вероятность того, что статья будет опубликована, увеличивается по мере увеличения

опубликованных статей выше, чем

журнала Science

and Nature. Тем не

в рецензиях

числа соавторов, а это означает, что среднее качество статей со временем ухудшается (эффект, называемый эффектом Мэтью). Статьи, появившиеся первыми, с большей вероятностью будут цитироваться, а

### процитированы, с большей вероятностью Найдите правильные значения HTML и RGB для любого цветного пикселя

# статьи, которые были

**Portable CP1 Crack (LifeTime) Activation Code**

# на рабочем столе. Автономная утилита, не требующая

установки. Быстро и легко найдите код RGB и HTML для любого цветного пикселя на экране, что позволит вам сразу же использовать их в своем дизайнерском приложении. Свободно копируйте коды в буфер обмена

одним щелчком мыши. Выберите цвет любого пикселя на экране, наведя на него курсор мыши. Предварительно просмотрите значения цвета, а также коды RGB или HTML всех ид ентифицированн ых пикселей. Запомните любой цветовой код,

чтобы использовать его повторно в любое время. Поддержка мониторов с разными разрешениями. Большая область выделения гарантирует точность выбора, даже если ваш курсор не находится в центре цветового

круга. Позволяет исключить пиксели предвари тельного просмотра или ограничить размеры зоны выбора процентной долей экрана. Прост в использовании, всего пара щелчков мыши позволяет скопировать

#### значения цвета целевого пикселя. Выбор диапазона цветов поддерживается на выбор. Позволяет легко найти цвет определенного оттенка, насыщенности или светлоты. Экспортирует выбранные цвета в формат TXT или JSON. Диапазон

цветов и большая область выбора, позволяющие точно подобрать цвет любого пикселя на экране. Выразите себя с помощью цветов! Создайте новую цветовую палитру с другими цветами. Экспортируйте новую цветовую палитру в формат TXT, CSV, JSON

или HTML и делитесь ею с коллегами или друзьями. Палитра History поможет вам легко запомнить цвета, что позволит вам легко вернуться к ним позже. Выберите цвет и скопируйте его код HTML или RGB или скопируйте любой из его

атрибутов (например, оттенок, насыщенность, яркость и т. д.). Экспортируйте выбранные цвета в формат TXT, CSV, JSON или HTML. Скопируйте значение любого пикселя на экране одним щелчком мыши. Полезная портативная

программа, не требующая установки на компьютер. Запомните любой цветовой код, чтобы использовать его в любое время. Найдите правильные значения HTML и RGB для любого цветного пикселя на рабочем столе. Автономная

программа, не требующая установки на ваш компьютер. После запуска Portable CP1 вы можете щелкнуть инструмент выбора и навести курсор мыши на целевую область, что позволит вам предварительно просмотреть цвета, а также значения RGB и

### HTML для каждого из них. Поскольку движение мыши не 1709e42c4c

Бесплатная версия Printer Control Points с открытым исходным кодом. USB Printer Control Points — это идеальное, надежное и настраиваемое программное решение для создания точек управления

**Portable CP1 [32|64bit]**

#### принтером (PCL/PPD). Приложение для создания PCL/PPD предоставляет вам все инструменты для преобразования ваших данных в печатные листы, такие как возможность использования нескольких профилей PCL/PPD,

расширенное определение и конфигурация контрольной точки принтера, различные цветовые режимы, а также возможность создания настраиваемые рабочие процессы поверх каждой поддерживаемой модели принтера. Технические

характеристики точек управления USB-принтером: Виндовс 7/8/10 Свободно Бесплатная документация Открытый исходный код ПКЛ/ППД Несколько режимов вывода цвета Поддерживается несколько моделей

принтеров Экономическая эффективность сенсорный интерфейс на 10 мышей Несколько режимов ввода изображений и текста Отметка времени и даты Поддержка USBвхода Поставляется с драйверами принтера для выбранной

модели Просто нажмите два Однако для точек управления USBпринтером может применяться следующее: Мы можем предложить вам руководство и набор электронных писем для получения вашего продукта по электронной

почте. Мы можем предложить вам руководство по подключению вашего устройства к компьютеру, но мы не можем гарантировать, что сможем решить техническую проблему. Мы можем предложить вам руководство и

набор электронных писем для получения вашего продукта по электронной почте. Мы можем предложить вам руководство по подключению вашего устройства к компьютеру, но мы не можем гарантировать, что сможем

#### решить техническую проблему. Отзывы Пользователей Рекомендации по просмотру Обзор программного обеспечения Однако лучше всего создать новый обзор прямо здесь, если у вас есть опыт работы с программным обеспечением и

#### вы хотите написать обзор для других пользователей. Нажмите здесь чтобы написать отзыв. Цена Плюсы Минусы Отзывы клиентов 4/5 550 оценок 70% 150 оценок 1 1 0 2 0 0 1 3 2 4 1 3 0 2 1 0 Litepaper 123,1 Мб Рейтинг пользователей: 3,9/5

#### Устанавливает: 2,42/5 Загрузки: 4,17/5 Общий: 3,76/5

**What's New In Portable CP1?**

#### Portable CP1 — это полезное и очень эффективное приложение, созданное, чтобы помочь вам найти правильное значение HTML или RGB для любого цветного

 $36/50$ 

пикселя на вашем рабочем столе, позволяя вам сразу же использовать коды в своей дизайнерской работе, скопировав их в буфер обмена одним щелчком мыши. . Портативный CP1 Описание: Portable CP1 — это полезное и очень

эффективное приложение, созданное, чтобы помочь вам найти правильное значение HTML или RGB для любого цветного пикселя на вашем рабочем столе, позволяя вам сразу же использовать коды в своей дизайнерской работе,

скопировав их в буфер обмена одним щелчком мыши. . Портативный CP1 Описание: Portable CP1 — это полезное и очень эффективное приложение, созданное, чтобы помочь вам найти правильное значение HTML или RGB для любого цветного

пикселя на вашем рабочем столе, позволяя вам сразу же использовать коды в своей дизайнерской работе, скопировав их в буфер обмена одним щелчком мыши. . Портативный CP1 Описание: Portable CP1 — это полезное и очень

эффективное приложение, созданное, чтобы помочь вам найти правильное значение HTML или RGB для любого цветного пикселя на вашем рабочем столе, позволяя вам сразу же использовать коды в своей дизайнерской работе,

скопировав их в буфер обмена одним щелчком мыши. . Портативный CP1 Описание: Portable CP1 — это полезное и очень эффективное приложение, созданное, чтобы помочь вам найти правильное значение HTML или RGB для любого цветного

пикселя на вашем рабочем столе, позволяя вам сразу же использовать коды в своей дизайнерской работе, скопировав их в буфер обмена одним щелчком мыши. . Портативный CP1 Описание: Portable CP1 — это полезное и очень

эффективное приложение, созданное, чтобы помочь вам найти правильное значение HTML или RGB для любого цветного пикселя на вашем рабочем столе, позволяя вам сразу же использовать коды в своей дизайнерской работе,

скопировав их в буфер обмена одним щелчком мыши. . Портативный CP1 Описание: Portable CP1 — это полезное и очень эффективное приложение, созданное, чтобы помочь вам найти правильное значение HTML или RGB для любого цветного

пикселя на вашем рабочем столе, позволяя вам сразу же использовать коды в своей дизайнерской работе, скопировав их в буфер обмена одним щелчком мыши. . Портативный CP1 Описание: Portable CP1 — это полезное и очень

эффективное приложение, созданное, чтобы помочь вам найти правильное значение HTML или RGB для любого цветного пикселя на вашем рабочем столе, позволяя вам сразу же использовать коды в своей дизайнерской работе,

#### скопировав их в буфер обмена одним щелчком мыши. . Портативный CP1 Описание: Portable CP1 — это полезное и очень эффективное приложение, созданное, чтобы помочь вам найти

#### 10 -Подключение к Интернету - Совместимый контроллер -Аудио AAX/STS должно быть совместимо с игрой (STS НЕ будет работать) Контроллер и аудио Совместимость контроллера:

**System Requirements For Portable CP1:**

-Windows 7, 8 или

#### -Поддержка стедикама - Dualshock 4 или 4 беспроводной -Dualshock 3 или оригинал Аудио: -Logitech Z-2300 (с этим работает STS!) -Логитех Х-540 -АКГ К701 -Роланд

Related links: